Universität Dortmund Lehrstuhl Verteilte Systeme Dr. Michael Zapf

Michael.Zapf@cs.uni-dortmund.de Michael.Zapf@uni-kassel.de

**tdi@ls4.cs.uni-dortmund.de**

Übung zur Vorlesung "Techniken und Dienste des Internets" - SS 2007

## **Blatt 10**

Ausgabe 20.06. – Abgabe 27.06.

## **Aufgabe 10.1 (15 Punkte)**

Herr Schneider, Frau Baumann und Herr Hoffmann arbeiten gemeinsam im Team von Dr. Klöbner, dem Leiter der Abteilung DPS im Institut für Angewandte Informatik der Universität Neustadt. Institutsleiter ist Prof. Albers. Zurzeit arbeiten Schneider und Baumann am Projekt "ONTOLOGIC", welches von der EU gefördert wird. ONTOLOGIC hat unter anderem als Ziel, Szenarien für die Anwendung von RDF und OWL zu finden.

Dr. Klöbner hatte dieses Projekt erfolgreich im Jahr 2006 im Auftrag von Prof. Albers beantragt und übernimmt auch die Leitung. Das Projekt wird mit €600000,- gefördert, womit Sach- und Personalkosten abgedeckt sind und läuft von Anfang 2007 bis Ende 2008. Unter den Sachkosten befinden sich unter anderem neue PCs und PDAs für alle Projektmitarbeiter. Das Projekt selbst ist international und involviert weitere Partner in anderen europäischen Ländern.

a) Stellen Sie den Sachverhalt grafisch dar. Versuchen Sie so viele Informationen wie möglich zu erfassen. (Sie können UML verwenden, aber auch eigene Formalismen, sofern Sie die Bedeutung Ihrer Darstellung erklären.)

b) Nutzen Sie RDF, RDF-Schema und OWL, um diese Situation zu formalisieren. Entscheiden Sie dabei, welche der genannten Techniken für welche Information geeignet ist. (Hinweis: Unterscheiden Sie zwischen allgemeinen Sachverhalten und solchen, die für dieses Beispiel spezifisch sind.)

c) Formulieren Sie drei Anfragen in SPARQL.

## **Aufgabe 10.2 (10 Punkte)**

Wir lassen das Semantische Web nun Wirklichkeit werden.

Auf der nächsten Seite sehen Sie eine Webseite mit astronomischen Motiven und Hintergrundinformationen. Versuchen Sie, diese Seite semantisch zu erfassen. Sie können dabei RDF/RDFS anwenden, aber ggf. auch andere Mechanismen wie Mikroformate. Es ist zulässig, die semantischen Informationen in einer separaten Datei abzulegen. Versuchen Sie, eine sinnvolle Beschreibung aufzusetzen, mit deren Hilfe eine solche Webseite anders als nur durch Stichwortsuche zu finden ist.

Empfehlenswert, aber nicht verpflichtend, ist die Nutzung von Vereinbarungen gemäß *Dublin Core* (siehe dazu [http://de.wikipedia.org/wiki/Dublin\\_Core\)](http://de.wikipedia.org/wiki/Dublin_Core).

Für nicht vorhandene Informationen, die Sie jedoch als sinnvoll anzugeben halten, können Sie plausible Werte annehmen.

## Astronomische Aufnahmen

Teleskop: MEADE LX-200; CCD: Logitech QuickCam Express

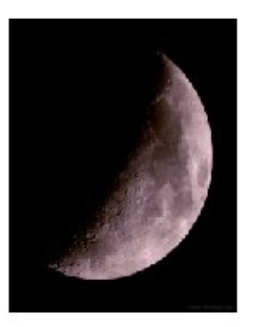

Aufnahme des Mondes 6. Juni 2003

Komposit aus 82 Aufnahmen

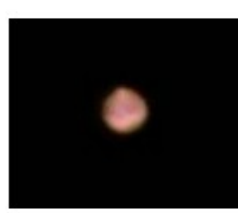

Mars gegen Ende August 2003 15 Aufnahmen überlagert

Teleskop: MEADE LX-50 Fotoapparat: Minolta Dynax 700si Aufnahme von Dia gescannt

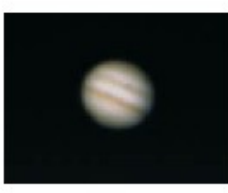

Jupiter im Herbst 2001

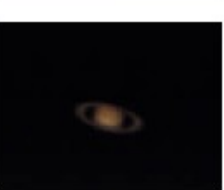

Saturn im Herbst 2001

Ich bin aktiv im Forum von Astronomie.de

Aufnahmen von Michael Zapf, Kassel

Erstellt: 11.12.2004 Letzte Änderung: 10.7.2005